How To Use System Recovery Disk Windows 7
>>CLICK HERE<<<</p>

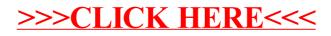